# **Mercedes-Benz Autocall 2028**

# Ehtotiivistelmä

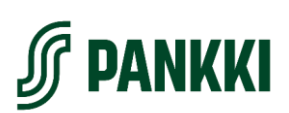

## Aikataulu

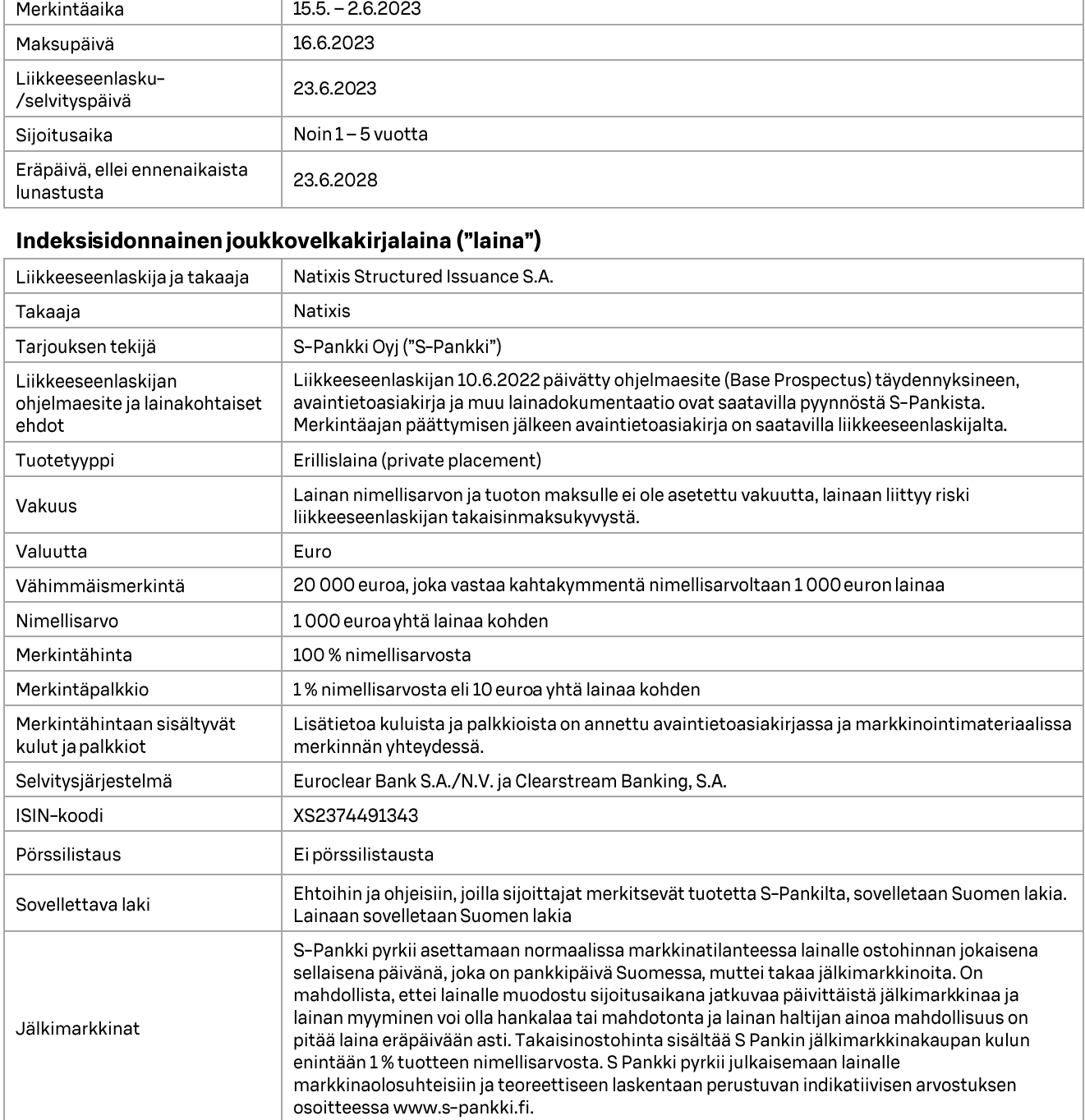

#### Kohde-etuus

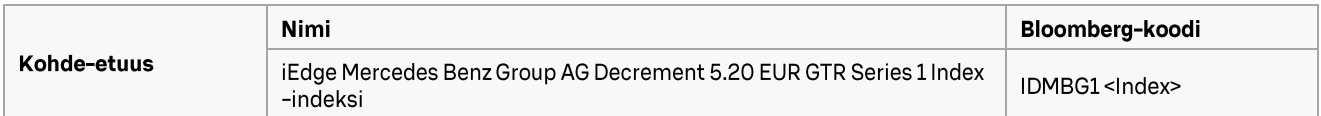

## Tarkastelupäivät

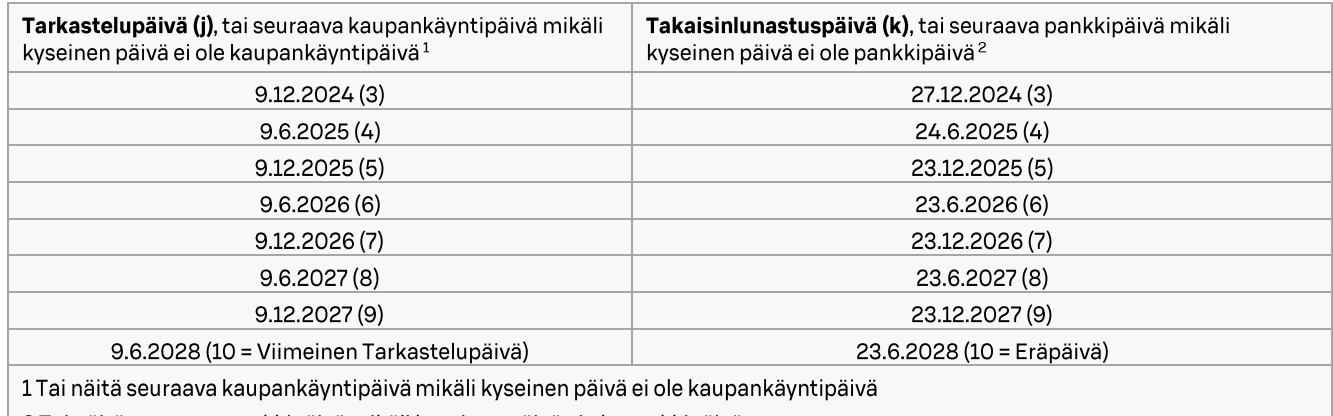

 $\mid 2$  Tai näitä seuraava pankkipäivä mikäli kyseinen päivä ei ole pankkipäivä

#### Tuotonlaskenta

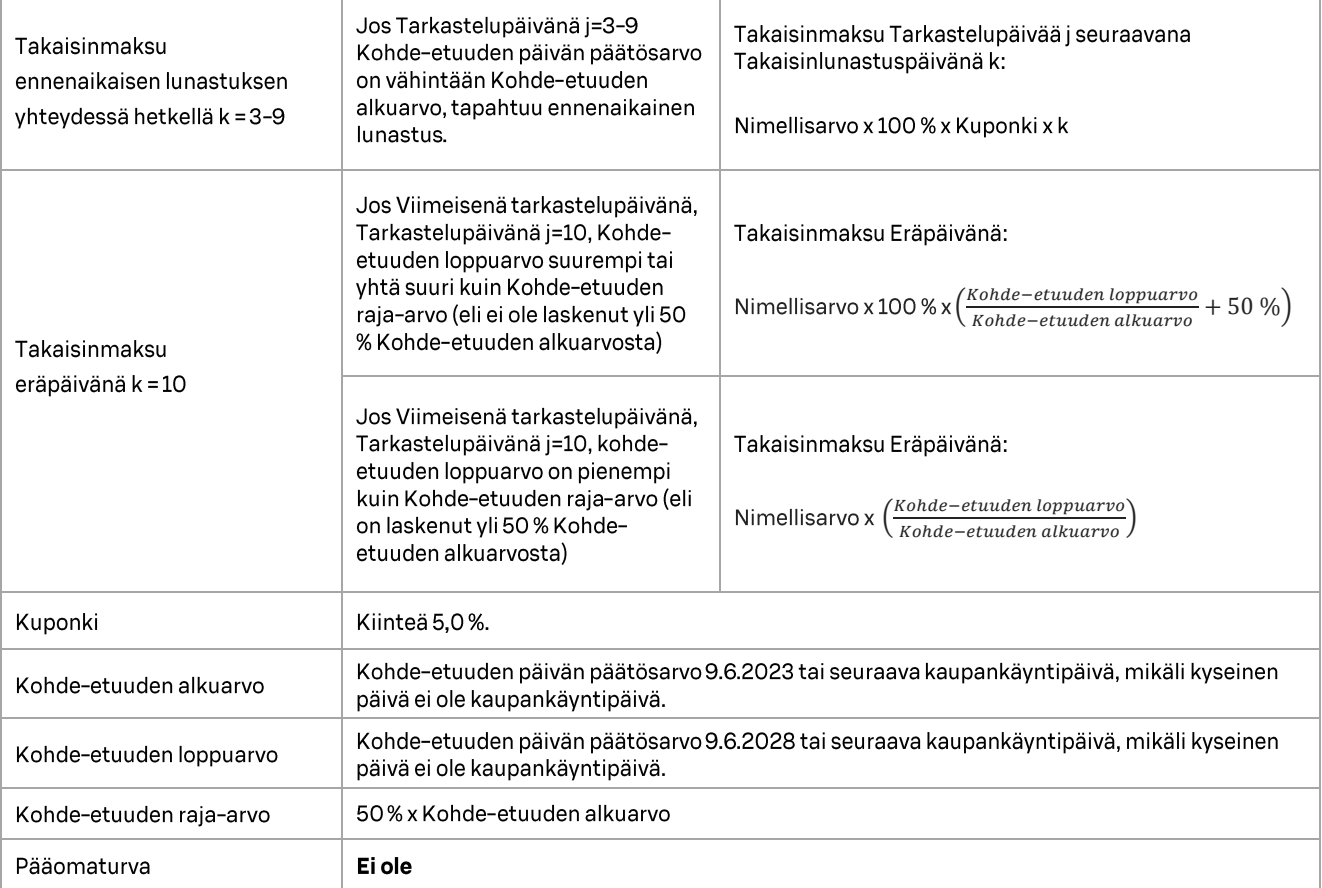

Tämä ehtotiivistelmä sisältää otteita joukkovelkakirjalainaa koskevista lainakohtaisista ehdoista. Jos mahdollisia<br>ristiriitaisuuksia tämän ehtotiivistelmän ja markkinointimateriaalin tai lainakohtaisten ehtojen välillä il lainakohtaiset ehdot ja markkinointimateriaali ovat etusijalla.